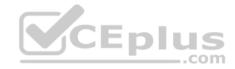

PCAP.34q

<u>Number</u>: PCAP <u>Passing Score</u>: 800 <u>Time Limit</u>: 120 min

PCAP

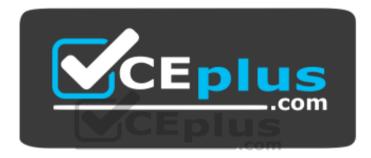

Website: <u>https://vceplus.com</u> VCE to PDF Converter: <u>https://vceplus.com/vce-to-pdf/</u> Facebook: <u>https://www.facebook.com/VCE.For.All.VN/</u> Twitter : <u>https://twitter.com/VCE\_Plus</u>

https://vceplus.com/

**Certified Associate in Python Programming** 

Exam A

**QUESTION 1** 

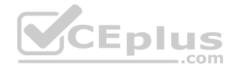

What is the expected output of the following snippet?

i=5 while i>0: i=i //2 if i % 2=0: break else: i+=1 print (i)

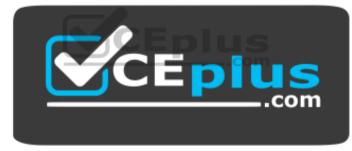

https://vceplus.com/

A. the code is erroneous

- B. 3
- C. 7

D. 15

Correct Answer: A Section: (none) Explanation

Explanation/Reference:

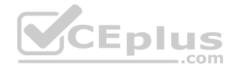

How many lines does the following snippet output?

for i in range (1, 3): print ("\*", end= "") else: print ("\*")

- A. three B. one
- C. two
- D. four
- Correct Answer: C Section: (none) Explanation

Explanation/Reference:

# **QUESTION 3**

What is the expected output of the following snippet?

a=2 if a>0: a+=1 else: a-=1 print(a)

A. 3

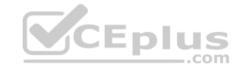

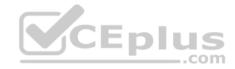

B. 1C. 2D. the code is erroneous

Correct Answer: A Section: (none) Explanation

## Explanation/Reference:

## Explanation:

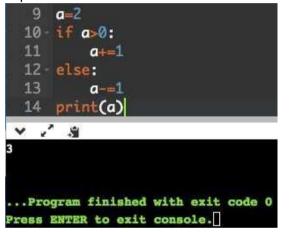

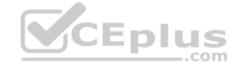

# **QUESTION 4**

Assuming that the following snippet has been successfully executed, which of the equations are True? (Select two answers)

a= [1] b=a a[0] = 0

A. len(a) == len (b)

- B. b [0] +1 ==a [0]
- C. a [0] == b [0]
- D. a [0] + 1 ==b [0]

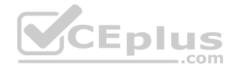

Correct Answer: AC Section: (none) Explanation

**Explanation/Reference:** Explanation:

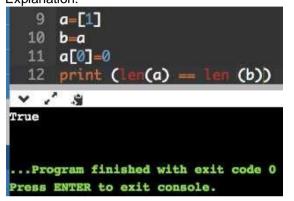

## **QUESTION 5**

What is the expected output of the following snippet?

A. 1 B. 4

C. 2

D. 3

Correct Answer: C

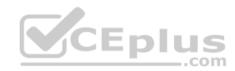

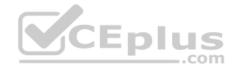

Section: (none) Explanation

# Explanation/Reference:

Explanation:

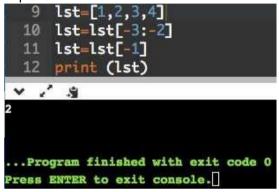

# **QUESTION 6**

What is the expected output of the following snippet?

```
s= 'abc'
for i in len(s):
    s[i] = s[i].upper()
print(s)
```

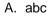

B. The code will cause a runtime exception

C. ABC

D. 123

Correct Answer: B

Section: (none)

Explanation

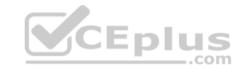

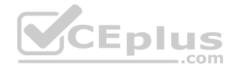

Explanation/Reference:

# Explanation:

| <pre>9 s='abc' 10 for i in len(s): 11 s[i] = s[i].upper() 12 print(s)</pre>                                              |
|----------------------------------------------------------------------------------------------------|
| Y 2 3                                                                                                    |
| <pre>Traceback (most recent call last):    File "/home/main.py", line 10, in <module>    for i in len(s):</module></pre> |
| TypeError: 'int' object is not iterable                                                                                  |
| Program finished with exit code 1<br>Press ENTER to exit console.                                                        |

# **QUESTION 7**

How many elements will the list2 list contain after execution of the following snippet?

list1 = [False for i in range (1, 10) ] list2 = list1 [-1:1:-1]

- A. zero
- B. five
- C. seven
- D. three

Correct Answer: C Section: (none) Explanation Explanation/Reference: Explanation: S

..com

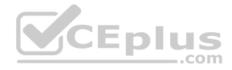

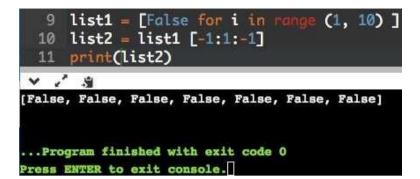

What would you used instead of XXX if you want to check weather a certain 'key' exists in a dictionary called dict? (Select two answers)

if XXX:

print Key exists

A. 'key' in dict

B. dict ['key'] != None

C. dict.exists ('key')

D. 'key' in dict.keys ()

Correct Answer: B Section: (none) Explanation

#### **Explanation/Reference:**

Reference: https://thispointer.com/python-how-to-check-if-a-key-exists-in-dictionary/

#### **QUESTION 9**

You need data which can act as a simple telephone directory. You can obtain it with the following clauses (Select two relevant variants; assume that no other items have been created before)

A. dir={'Mom': 5551234567, 'Dad': 5557654321}

- B. dir= {'Mom': '5551234567', 'Dad': '5557654321'}
- C. dir= {Mom: 5551234567, Dad: 5557654321}

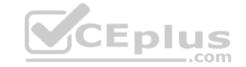

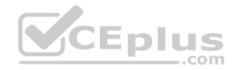

D. dir= {Mom: '5551234567', Dad: '5557654321'}

Correct Answer: CD Section: (none) Explanation

**Explanation/Reference:** 

**QUESTION 10** Can a module run like regular code?

- A. yes, and it can differentiate its behavior between the regular launch and import
- B. it depends on the Python version
- C. yes, but in cannot differentiate its behavior between the regular launch and import
- D. no, it is not possible; a module can be imported, not run

Correct Answer: D Section: (none) Explanation

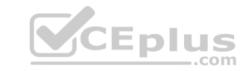

### Explanation/Reference:

Explanation:

You write a module (a .py file) where it can be executed directly. Alternatively, it can also be imported and used in another module. By doing the main check, you can have that code only execute when you want to run the module as a program and not have it execute when someone just wants to import your module and call your functions themselves.

Reference: https://developer.rhino3d.com/guides/rhinopython/python-remote-local-module/

## **QUESTION 11**

A file name like this one below says that: (Select three answers)

services, cpython 36.pyc

- A. the interpreter used to generate the file is version 3.6
- B. it has been produced by CPython
- C. it is the 36<sup>th</sup> version of the file

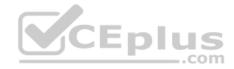

D. the file comes from the services.py source file

Correct Answer: ABD Section: (none) Explanation

Explanation/Reference:

**QUESTION 12** What is the expected behavior of the following snippet?

> def a (l, I) : return l [I]

print (a (0, [1))

It will:

A. cause a runtime exception

B. print 1

C. print 0, [1]

D. print [1]

Correct Answer: A Section: (none) Explanation

**Explanation/Reference:** Explanation:

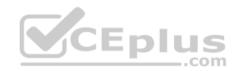

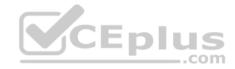

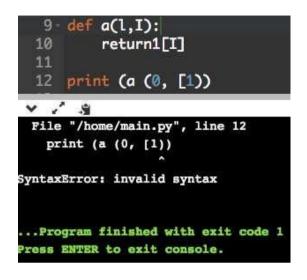

What can you do if you don't like a long package path like this one?

import alpha .beta . gamma .delta .epsilon .zeta

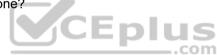

- A. you can make an alias for the name using the alias keyword
- B. nothing, you need to come to terms with it
- C. you can shorten it to alpha . zeta and Python will find the proper connection
- D. you can make an alias for the name using the as keyword

Correct Answer: D Section: (none) Explanation

**Explanation/Reference:** Reference: <u>https://stackoverflow.com/questions/706595/can-you-define-aliases-for-imported-modules-in-python</u>

## **QUESTION 14**

Is it possible to safely check if a class/object has a certain attribute?

A. yes, by using the hasattr attribute

https://vceplus.com/ www.vceplus.com - Free Questions & Answers - Online Courses - Convert VCE to PDF - VCEplus.com

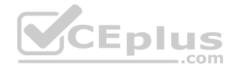

B. yes, by using the hasattr () methodC. yes, by using the hassattr () functionD. no, it is not possible

Correct Answer: B Section: (none) Explanation

Explanation/Reference:

Reference: https://stackoverflow.com/questions/610883/how-to-know-if-an-object-has-an-attribute-in-python

**QUESTION 15** 

The first parameter of each method:

- A. holds a reference to the currently processed object
- B. is always set to None
- C. is set to a unique random value
- D. is set by the first argument's value

Correct Answer: D Section: (none) Explanation

## Explanation/Reference:

Reference: https://pythontips.com/2013/08/07/the-self-variable-in-python-explained/

## **QUESTION 16**

If you want to access an exception object's components and store them in an object called e, you have to use the following form of exception statement:.

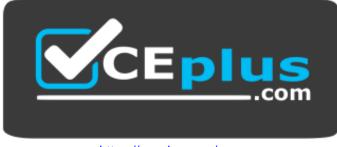

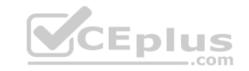

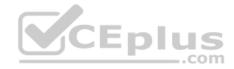

- A. except Exception (e) :
- B. except e= Exception :
- C. except Exception as e:
- D. such an action is not possible in Python

Correct Answer: C Section: (none) Explanation

# **Explanation/Reference:**

Reference: https://stackoverflow.com/guestions/32613375/python-2-7-exception-handling-syntax

### **QUESTION 17**

A variable stored separately in every object is called:

- A. there are no such variables, all variables are shared among objects
- B. a class variable
- C. an object variable
- D. an instance variable

Correct Answer: A Section: (none) Explanation

#### Explanation/Reference:

Reference: https://dev.to/ogwurujohnson/distinguishing-instance-variables-from-class-variables-in-python-81

## **QUESTION 18**

There is a stream named s open for writing. What option will you select to write a line to the stream?

- A. s. write ("Hello\n")
- B. write (s, "Hello")
- C. s.writeln ("Hello")
- D. s. writeline ("Hello")

#### Correct Answer: A

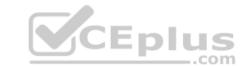

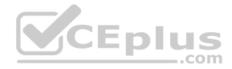

Section: (none) Explanation

### **Explanation/Reference:**

Reference: https://en.wikibooks.org/wiki/Python Programming/Input and Output

## **QUESTION 19**

You are going to read just one character from a stream called s. Which statement would you use?

A. ch = read(s, 1)

B. ch= s.input (1)

C. ch= input (s, 1)

D. ch= s.read (1)

Correct Answer: D Section: (none) Explanation

**Explanation/Reference:** 

Reference: https://stackoverflow.com/questions/510357/python-read-a-single-character-from-the-user

# **QUESTION 20**

What can you deduce from the following statement? (Select two answers)

str= open ('file.txt', 'rt')

- A. str is a string read in from the file named file.txt
- B. a newline character translation will be performed during the reads
- C. if file. txt does not exist, it will be created
- D. the opened file cannot be written with the use of the str variable

Correct Answer: AD Section: (none) Explanation

Explanation/Reference:

..com

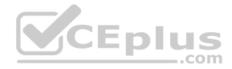

The following class hierarchy is given. What is the expected out of the code?

```
class A:
   def a (self) :
       print ("A", end= ' ')
   def b (self) :
       self.a()
class B (A):
   def a (self) :
       print ("B", end= ' ')
   def do (self):
       self.b()
class C (A):
    def a (self):
        print ("C", end= ' ')
   def do (self):
        self.b()
B().do()
C().do()
```

# A. BB

B. CC

C. AAD. BC

Correct Answer: D Section: (none) Explanation

**Explanation/Reference: QUESTION 22** 

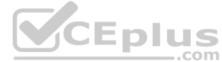

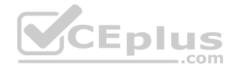

Which of the following words can be used as a variable name? (Select two valid names)

A. for

B. True

C. true

D. For

Correct Answer: BD Section: (none) Explanation

## Explanation/Reference:

Reference: https://www.pluralsight.com/guides/python-basics-variables-assignment

## **QUESTION 23**

Python strings can be "glued" together using the operator:

| Α. |   |  |  |  |
|----|---|--|--|--|
| В. | & |  |  |  |
| C. | _ |  |  |  |
| D. | + |  |  |  |
|    |   |  |  |  |

Correct Answer: D Section: (none) Explanation

**Explanation/Reference:** Reference: https://docs.python.org/3/tutorial/introduction.html

# **QUESTION 24**

What is the expected output of the following snippet?

```
s = `* - *'
s = 2* s + s* 2
print (s)
A *- **-**-*
```

```
B *-**-**-**-**-**-**-**
```

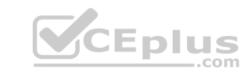

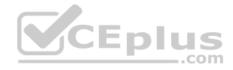

C. \*-\* D. \*-\*\*-\*

Correct Answer: A Section: (none) Explanation

**Explanation/Reference:** Explanation:

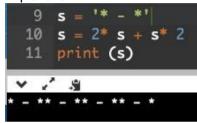

# **QUESTION 25**

Which of the listed actions can be applied to the following tuple? (Select two answers)

tup = ()

A. tup [:]

**B**. tup.append (0)

**C**. tup [0]

D. del tup

Correct Answer: C Section: (none) Explanation

Explanation/Reference:

**QUESTION 26** Executing the following snippet

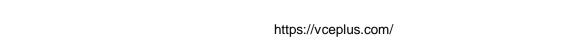

IS

\_.com

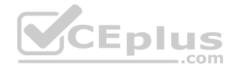

dct = { 'pi' : 3.14}
dct ['pi'] = 3.1415

#### will cause the dct:

A. to hold two keys named 'pi' linked to 3.14 and 3.1415 respectively
B. to hold two key named 'pi' linked to 3.14 and 3.1415
C. to hold one key named 'pi' linked to 3.1415
D. to hold two keys named 'pi' linked to 3.1415

Correct Answer: C Section: (none) Explanation

**Explanation/Reference:** 

#### **QUESTION 27**

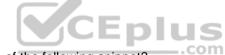

How many elements will the list1 list contain after execution of the following snippet?

List1 = "don't think twice, do it!" .split (',')

A. two

B. zero

C. one

D. three

Correct Answer: C Section: (none) Explanation

Explanation/Reference:

**QUESTION 28** 

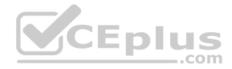

If you want to transform a string into a list of words, what invocation would you use? (Select two answers)

## **Expected output:**

The, Catcher, in, the Rye,

# Code:

```
S = "The Catcher in the Rye"
1 = # put a proper invocation here
For w in 1:
     Print (w, end=',') # outputs: The, Catcher, in, the Rye,
```

A. s.split ()
B. split (s, ` `)
C. s.split (` `)

D. split (s)

Correct Answer: C Section: (none) Explanation

**Explanation/Reference:** 

## **QUESTION 29**

Assuming that 1<sup>st</sup> is a four-element list is there any difference between these two statements?

del 1st # the first line
del 1st [:] # the second line

- A. yes, there is, the first line empties the list, the second line deletes the list as a whole
- B. yes, there is, the first line deletes the list as a whole, the second line just empties the list

C. no, there is no difference

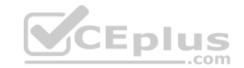

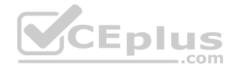

D. yes, there is, the first line deletes the list as a whole, the second line removes all the elements except the first one **Correct Answer:** B **Section: (none)** Explanation

Explanation/Reference:

# **QUESTION 30**

What is the expected output of the following code?

def f (n): if n == 1: return 1 return n + f (n-1) print (f(2))

A. 21

B. 12

- C. 3
- D. none

Correct Answer: D Section: (none) Explanation

**Explanation/Reference:** Explanation:

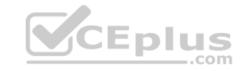

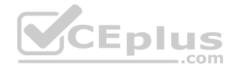

| 9 -  | def f (n):           |
|------|----------------------|
| 10 - | if n == 1:           |
| 11   | return 1             |
| 12   | return $n + f (n-1)$ |
| 13   | print (f(2))         |
| 14   |                      |
| × 2  | - <u>-</u>           |
| None |                      |
| 2    |                      |

A method for passing the arguments used by the following snippet is called:

def fun (a, b): return a + b

res = fun (1, 2)

- A. sequential
- B. named
- C. positional
- D. keyword

Correct Answer: D Section: (none) Explanation

Explanation/Reference: Reference: <u>https://www.techbeamers.com/python-function/</u>

**QUESTION 32** What is the expected output of the following code?

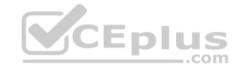

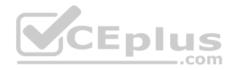

1st = [x for x in range (5)]
1st = list (filter (lambda x:  $x \ \% \ 2 = = 0, \ 1st))
print (len(1st))$ 

# A. 2

B. The code will cause a runtime exceptionC. 1D. 3

Correct Answer: B Section: (none) Explanation

Explanation/Reference:

```
QUESTION 33
What is the expected behavior of the following code?
def unclear (x):
    if x % 2 = = 1:
        return 0
print )unclear (1) + unclear (2))
```

It will:

A. print 0

B. cause a runtime exception

C. prints 3

D. print an empty line

Correct Answer: A Section: (none)

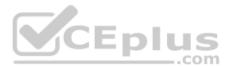

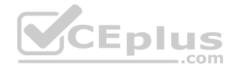

## Explanation

### Explanation/Reference:

# **QUESTION 34**

If you need to serve two different exceptions called Ex1 and Ex2 in one except branch, you can write:

A. except Ex1 Ex2:

B. except (ex1, Ex2):

C. except Ex1, Ex2:

D. except Ex1+Ex2:

Correct Answer: B Section: (none) Explanation

### Explanation/Reference:

Reference: https://www.programiz.com/python-programming/exception-handling

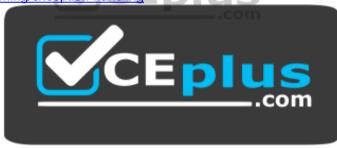